# **Основы программирования. Введение**

Лекции по курсу

Основы программирования

семестр 1, ФИИТ Михалкович С.С.

# Курс ОП + ЯП

### **Ресурсы**

forum.mmcs.sfedu.ru - [топик поддержки курса](http://forum.mmcs.sfedu.ru/t/kurs-osnovy-programmirovaniya-lekczii-1-semestr-2018-19-gg/2454) it.mmcs.sfedu.ru – сайт направления ФИИТ edu.mmcs.sfedu.ru – среда Moodle поддержки практики pascalabc.net – сайт системы программирования PascalABC.NET

### **Семестры**

**Семестр 1.** Основы программирования. Язык PascalABC.NET **Семестр 2.** Языки программирования. Язык C# **Семестр 3.** Языки программирования. Язык C++

# Алгоритмы

**Алгоритм** – последовательность действий, приводящая к решению поставленной задачи

Свойства алгоритма:

- Дискретность (разбит на шаги)
- Детерминированность (один результат для одних и тех же данных)
- Конечность
- Массовость

Действия алгоритма – это команды некоторого **Исполнителя**. Исполнитель определяет набор команд, в терминах которых должен записываться алгоритм

В сфере ИТ исполнителем алгоритма является **центральный процессор**  *компьютера*. Он имеет около 200 машинных команд, в которые переводится любая программа.

Более абстрактный исполнитель – класс с набором методов, в терминах которых решается задача.

# Пример алгоритма

### **Задача.**

Дано: x, y, z

Найти: max

**Алгоритм 1.** (*словесное описание*)

Если x больше или равен y и z, то максимум — это x Если y больше или равен x и z, то максимум — это y Если z больше или равен x и y, то максимум — это z

**Алгоритм 2**. (*псевдокод*)

 $max := x$ Если y > max то max := y Если z > max то max := z

# Способы описания алгоритмов

- 1. Словесный
- 2. Псевдокод
- 3. Блок-схемы

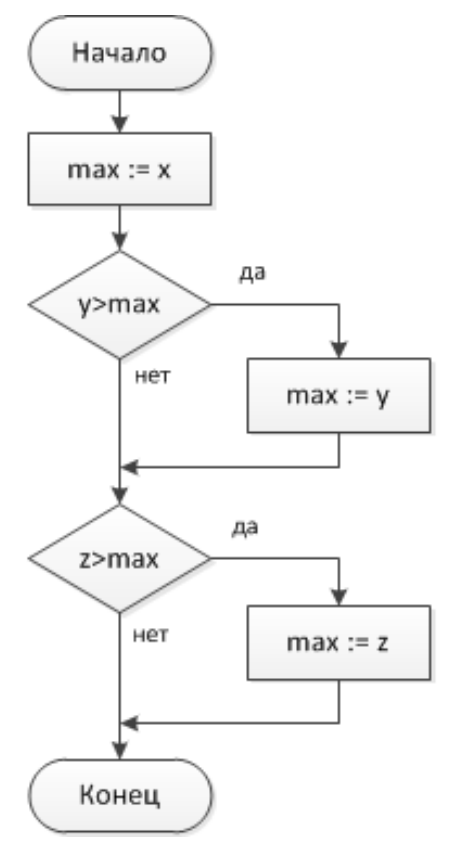

4. Диаграмма деятельности UML (activity diagram)

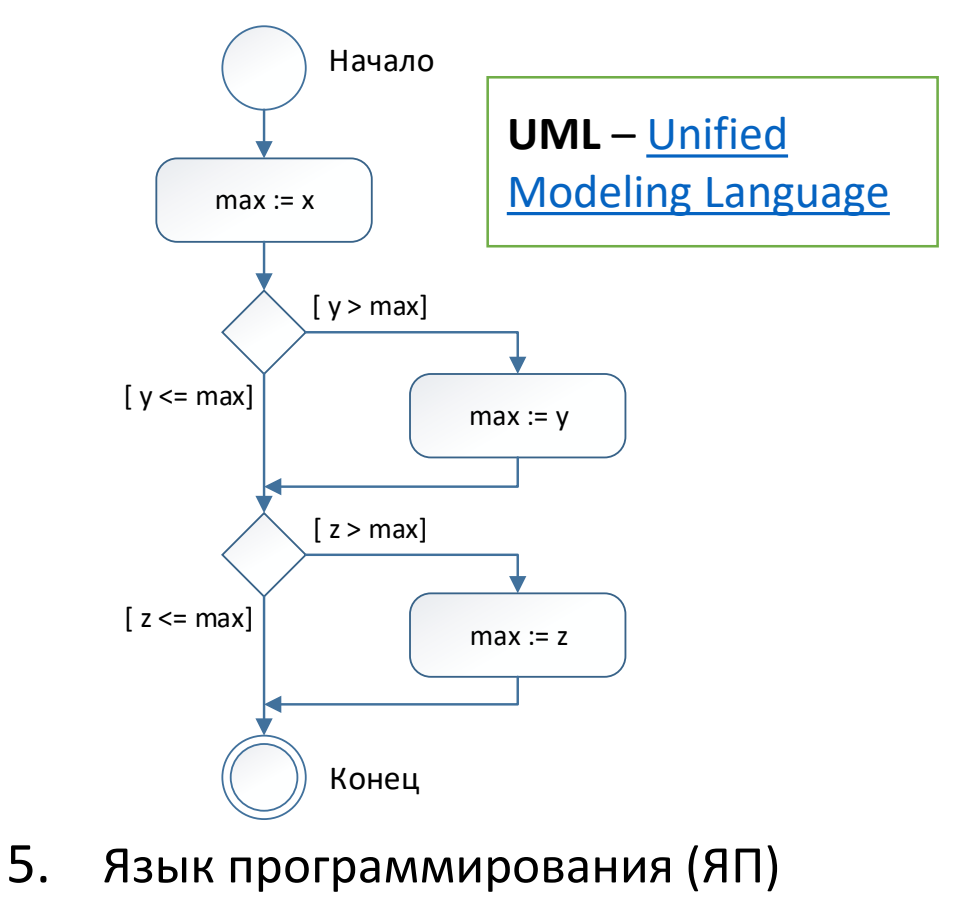

# Описание алгоритмов в терминах методов классов

Шаги алгоритма – это операторы языка программирования.

В языке программирования могут быть высокоуровневые объекты и классы, содержащие ряд методов.

Методы классов и стандартные подпрограммы (функции) также образуют команды некоторого исполнителя, в терминах которого может быть решена данная задача.

Пример. Дана последовательность целых.

Найти два первых минимальных элемента.

Какие возможны решения?

```
var Sq := Seq(9, 2, 7, 7, 4, 1, 8, 1, 3);
```
 $\ddot{\phantom{a}}$ 

**Решение 1**. Отсортировать по возрастанию, удалить дубли.

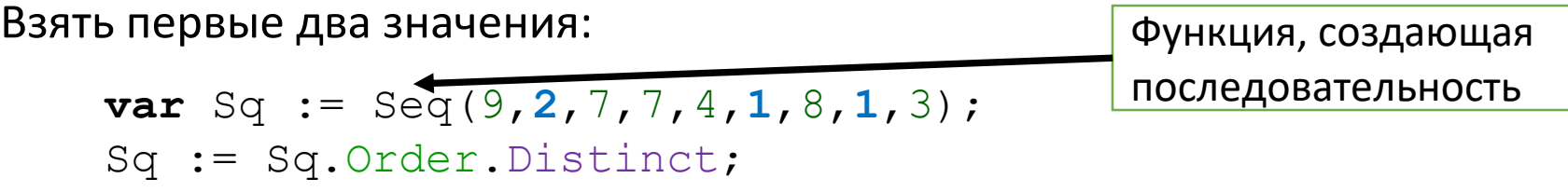

 $var$  (Min, Min2)  $:=$  (Sq. ElementAt(0), Sq. ElementAt(1));

Решение 1. Отсортировать по возрастанию, удалить дубли. Взять первые два значения:

**var** Sq :=  $Seq(9, 2, 7, 7, 4, 1, 8, 1, 3)$ ; Sq := Sq. Order. Distinct; **var** (Min, Min2) :=  $(Sq.ElementAt(0), Sq.ElementAt(1));$ 

Решение 2. Найти первый минимум.

Отфильтровать последовательность, удалив первый минимум. В отфильтрованной последовательности найти минимум

```
var Sq := Seq(9,2,7,7,4,1,8,1,3);
var Min := Sq. Min;
var Min2 := Sq. Where (elem \rightarrow elem \lt Min). Min;
                     (9, 2, 7, 7, 4, 8, 3)
```
Решение 1. Отсортировать по возрастанию, удалить дубли. Взять первые два значения:

**var** Sq :=  $Seq(9, 2, 7, 7, 4, 1, 8, 1, 3)$ ; Sq := Sq. Order. Distinct; **var** (Min, Min2) :=  $(Sq.ElementAt(0), Sq.ElementAt(1));$ 

Решение 2. Найти первый минимум.

Отфильтровать последовательность, удалив первый минимум. В отфильтрованной последовательности найти минимум

```
var Sq := Seq(9, 2, 7, 7, 4, 1, 8, 1, 3);
var Min := Sq. Min;
var Min2 := Sq. Where (elem \rightarrow elem \lt Min). Min;
                      (9, 2, 7, 7, 4, 8, 3)
```
Это двухпроходный алгоритм. За него ругали на ЕГЭ:)

**Решение 3**. Как хотят в ЕГЭ.

Для каждого элемента elem последовательности:

```
если elem < Min то 
  (Min, Min2) := (elem, Min) 
иначе если elem внутри (Min, Min2) то 
  Min2 := elem
```
#### **Пояснение.**

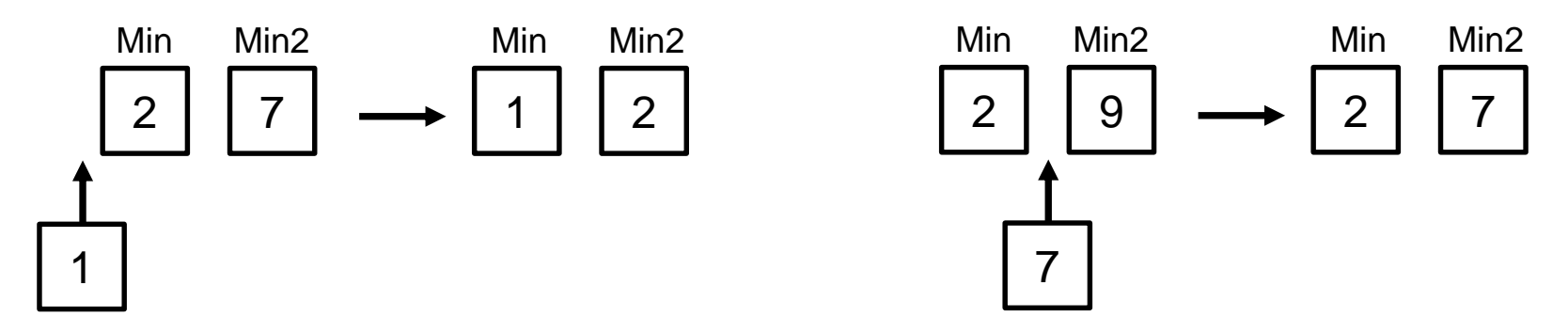

**Вопрос**. Чем инициализировать Min и Min2 в начале?

Решение 3. Как хотят в ЕГЭ.

```
Для каждого элемента elem последовательности:
```

```
eсли elem < Min то
```

```
(Min, Min2) := (elem, Min)
```

```
иначе если elem внутри (Min, Min2) то
```

```
Min2 := elem
```

```
var Sq := Seq(9, 2, 7, 7, 4, 1, 8, 1, 3);
var (Min, Min2) := (integer. MaxValue, integer. MaxValue);
foreach var elem in Sq do
  if elem \langle Min then
    (Min, Min2) := (elem, Min)else if (elem > Min) and (elem < Min2) then
    Min2 :=
```
Решение 3. Как хотят в ЕГЭ.

Для каждого элемента elem последовательности:

 $e$ сли elem < Min то

 $(Min, Min2) := (elem, Min)$ 

иначе если elem внутри (Min, Min2) то

 $Min2 := elem$ 

Вопрос. Чем инициализировать Min и Min2 в начале?

```
var Sq := Seq(9, 2, 7, 7, 4, 1, 8, 1, 3);
var (Min, Min2) := (integer. MaxValue, integer. MaxValue) ;
foreach var elem in Sq do
  if elem \langle Min then
    (Min, Min2) := (elem, Min)else if (elem > Min) and (elem < Min2) then
    Min2 := elem:
```
Зато однопроходный

# Эквивалентные алгоритмы

Алгоритмы называются **эквивалентными** если

- множества их исходных данных совпадают
- на одних и тех же данных они выдают одинаковый результат

**Вопрос.** Какой из эквивалентных алгоритмов лучше?

**Вопрос.** Каковы критерии сравнения алгоритмов и программ?

# Критерии сравнения программ

- 1. Скорость работы
- 2. Объём требуемой памяти

# Критерии сравнения программ

### **0. Правильность**

- 1. Скорость работы
- 2. Объём требуемой памяти

# Критерии сравнения программ

### **0. Правильность**

- 1. Скорость работы
- 2. Объём требуемой памяти
- 3. Читаемость (простота понимания кода)
- 4. Простота написания кода
- 5. Скорость разработки
- 6. Модифицируемость
- 7. Масштабируемость (способность работать на бОльших объёмах данных)
- 8. Безопасность
- 9. Стоимость
- 10. Переносимость на другие платформы

## **Вопрос.** Какой критерий более важен?

# Задача о двух минимумах

Какое решение лучше? Почему?

```
1. var Sq := Seq(9,2,7,7,4,1,8,1,3);
   Sq := Sq. Order. Distinct;
   var (Min, Min2) := (Sq.ElementAt(0), Sq.ElementAt(1));
```

```
2. var Sq := Seq(9,2,7,7,4,1,8,1,3);
   var Min := Sq. Min;
   var Min2 := Sq.Where(elem \rightarrow elem \lt Min).Min;
```

```
3. var Sq := Seq(9, 2, 7, 7, 4, 1, 8, 1, 3);
   var (Min, Min2) := (integer. MaxValue, integer. MaxValue);
   foreach var elem in Sq do
     if elem \lt Min then
        (Min, Min2) := (elem, Min)else if (elem > Min) and (elem < Min2) then
       Min2 :=  elem:
```
# Компиляторы и интерпретаторы

**Компилятор** – программа, переводящая текст программы на языке высокого уровня в машинные коды.

На этапе компиляции текст программы проверяется на ошибки: лексические, синтаксические, семантические (примеры – позже)

Откомпилированная программа заведомо не содержит таких ошибок. Однако может произойти **ошибка времени выполнения**.

**Интерпретатор** – программа, непосредственно выполняющая программу на языке программирования команда за командой.

Недостатки:

- 1. ошибки проверяются в момент выполнения
- 2. низкая скорость выполнения программы

Достоинства:

1. существенно более простой, чем компилятор. Его можно с легкостью переносить на новую платформу

# Язык программирования PascalABC.NET

### **Включает в себя**:

- 1. Базовый Паскаль
- 2. Delphi Паскаль
- 3. .NET расширения
- 4. Собственные расширения

### **Ориентирован на**:

- 1. Современный процесс обучения программированию
- 2. Компактную запись кода
- 3. Современную платформу .NET

### **Итог после 1 семестра**:

- 1. Изучены основные конструкции и концепции программирования
- 2. Обеспечен бесшовный переход к языку C#

# Простейшая программа

Раздел описаний – до begin

## Классический Паскаль

(\*Площадь и периметр прямоугольника\*) var a, b, S, P: real;

#### begin

```
Write ('BBe\mure a, b: ');
  Readln(a, b);
  S := a * b;
  P := 2*(a+b);Writeln ('Площадь = ', S);
  Writeln ('\text{Temperature} = ', P);
end.
```

```
Описания – внутри begin,
        автоопределение типа
        переменной типом
       инициализирующего значения
PascalABC.NET
// Площадь и периметр прямоугольника
begin
  var a := ReadReal('BBeQMTe a:');var b := ReadReal ('BBe\muure b:');
  var (S, P) := (a * b, 2 * (a + b));
  Println('Площадь =' S);
  Print\ln ('Периметр =' P);
end.
                           Кортежи
   Распаковка кортежа в
   переменные
```
# Простейшая программа 2: вычисление n!

### Классический Паскаль

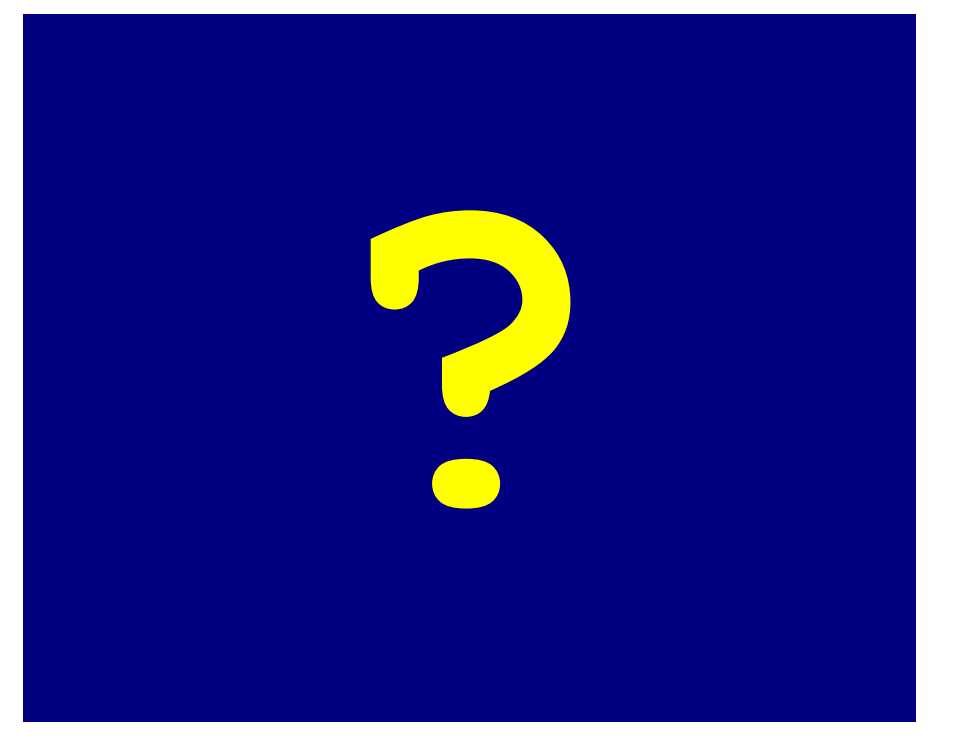

### PascalABC.NET

#### begin

```
varn := ReadInteger;
  var p: BigInteger := 1;for var i := 1 to n do
    p * = i;
  Println($'[n] != [p]');
end.
```
Интерполированные строки

## Типы данных

### **Основные типы**:

integer real BigInteger boolean char string

#### **Тип данных определяет:**

- 1. Множество значений данного типа
- 2. Набор операций над значениями этого типа
- 3. То, как хранятся значения данного типа в памяти

Перед использованием все переменные должны быть описаны. При описании указывается **имя** и **тип:**

**var** i: integer;

```
var r: real;
```
В PascalABC.NET можно описывать переменные с **автовыведением** типа.

**var** i := 666; **var**  $r := 3.14;$ 

## Автовыведение типа

В PascalABC.NET можно описывать переменные с **автовыведением** типа:

```
var i := 666;
var r := 3.14;var r1 := i / 2; // какой тип?
var s := 'ABC';
var с := 'A';
```
Множественное описание переменных с **автовыведением** типа:

**var**  $(a, b) := (3, 5)$ ; **var**  $(r, s) := (3.14, 'ABC')$ ;

## Присваивание

### Базовый оператор

a := b + 3.14;

- $\mathbf 1$ . Подставляет вместо b ее значение
- Вычисляет значение выражения в правой части  $2.$
- Если тип выражения в правой части совместим по присваиванию с  $3.$ типом переменной в правой части, то в ячейку а записывается новое значение

#### Типы совместимы по присваиванию если:

- 1. они совпадают
- 2.  $real := integer$
- 3. string  $:=$  char
- 4. BigInteger := integer

Пример ошибки:

var i: integer  $:= 1;$  $i := i + 3.14;$ 

## Присваивание - примеры

**Задача.** Поменять местами значения переменных a и b

**Решение 1.** С помощью временной переменной

**var**  $t := a$ ; a  $:=$  b;  $b := t$ ;

**Решение 2.** Заумное. Какие у него недостатки?

 $a := a + b$ ;  $b := a - b$ ;  $a := a - b;$ 

**Решение 3.** С помощью стандартной процедуры

Swap(a, b);

### **Решение 4.** С помощью **множественного присваивания**

 $(a, b) := (b, a);$ 

### **Вопрос.** Какое решение лучше?

## Присваивание и временные переменные

Задача. Вычислить а<sup>16</sup>

Решение 1. В лоб. 15 умножений

```
var res := a^*a^*a^*a * a^*a^*a^*a * a^*a^*a^*a * a^*a^*a^*a^*i;
```
Решение 2. Введением временных переменных. 4 умножения

var t :=  $a * a$ ;  $t := t * t$ ;  $t := t * t$ ; var res :=  $t * t$ ;

Решение 3. С помощью операции возведения в степень

**var** res :=  $a * * 16$ ;

Задача. Вычислить а<sup>15</sup> за минимальное число умножений

```
var t := a * a;
t := t * t;
t := t * a; // a^5var res := t * t * t;
```
**Задача.** Вычислить а<sup>п</sup> за минимальное число умножений (на дом)

## Ввод данных

### **Традиционный ввод**

```
var a,b: integer;
Writeln('Введите a,b: '); // приглашение к вводу
Readln(a,b);
```
#### **Ввод, совмещенный с описанием и автовыведением типа**

**var** a := ReadInteger; **var** b := ReadInteger;

#### **Ввод нескольких переменных, совмещенный с описанием**

 $var (a,b) := ReadReal2;$ 

#### **Ввод, совмещенный с описанием и приглашением к вводу**

**var** (a,b) := ReadReal2('Введите a,b:');

# Безопасный ввод

### **Ошибка выполнения при вводе**

```
var a: real;
Read(a); // Вводим a=3.14
```
**Program1.pas(3) :** Ошибка времени выполнения: Входная строка имела неверный формат.

#### **Ввод с защитой от неверного ввода**

```
var a: real;
var b: boolean := TryRead(a);
```
Если при вводе – ошибка, то программа не завершается и в переменной  $\mathbf b$  $-$  значение  $False$ 

Если ошибки нет, то  $b=True$  и в переменной  $a -$  введенное значение

## Вывод

### **Print vs Write**

Writeln(1,2,3);  $\frac{1}{2}$ Writeln(1,' ',2,' ',3); // 1 2 3 Println(1,2,3);  $// 1 2 3$ 

### **Вывод выражений и поясняющих строк**

Println(a,'+',b,'=',a+b); // 2 + 3 = 5

### **Вывод с использованием форматной строки**

WritelnFormat('{0}+{1}={2}',a,b,a+b); // 2 + 3 = 5

### **Форматирование с использованием форматной строки**

WritelnFormat('{ $0,5$ }',5); // 5 WritelnFormat('{0,9:f3}',3.14); //  $3.140$ 

#### **Вывод с использованием интерполированной строки**

Println(**\$**'{a}+{b}={a+b}');

# Ошибки в программе

### **Лексическая ошибка**

**var**  $\frac{6}{6}$  := 1;

Program1.pas(2) : Неожиданный символ '%'

### **Синтаксическая ошибка**

```
var a := 1
  var \mathbf{b} := 2;
Program1.pas(3) : Встречено 'var', а ожидалось ';'
```
### **Семантическая ошибка**

```
var a: integer;
var r: real;
a := r;
```
Program1.pas(4) : Нельзя преобразовать тип real к integer

#### **Ошибка времени выполнения**

```
var a := ReadInteger; // Вводим hello
Program1.pas(2) : Ошибка времени выполнения: Входная строка 
имела неверный формат.
```
# Стандартные арифметические функции

### Наиболее часто используемые арифметические функции

 $Sqrt(x)$  - квадратный корень  $Abs(x)$  - модуль  $Min(x, y)$  – минимум  $Max(x, y)$  - Makchmym Round  $(x)$  - округление вещественного Trunc(x) - отбрасывание дробной части вещественного Random $(a, b)$  - случайное в диапазоне  $[a, b]$ Random2(a,b) - пара случайных в диапазоне  $[a, b]$ 

### **Методы**

- x.Sqrt
- x.Round
- x. Trunc
- x.Sqrt.Round

# Q & A